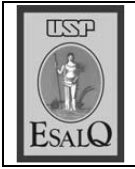

USP ESALO - ASSESSORIA DE COMUNICAÇÃO Veículo: Jornal de Piracicaba Data: 05-12-07 (quarta-feira) Caderno/ Páginas: Vida Agrícola / B-5 Assunto: Irregularidades ambientais

## Irregularidades atingem 7% das propriedades

Encontro discutiu alternativas para aliar produtividade com adequação ambiental

**RONALDO VICTÓRIA** ronaldo@jpjornal.com.br

região  $N_{\text{de Piraci}}^{\text{a} \text{ região}}$ caba, de 6% a 7% das propriedades rurais apresentam irregula-

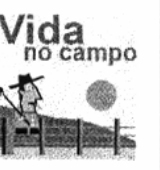

ridades ambientais, principalmente o cultivo (em se tratando da nossa região, na quase totalidade é cana-de-açúcar) em APPs (Áreas de Preservação Permanente). A afirmação foi feita pelo bioólogo Ricardo Ribeiro Rodrigues, ontem à tarde durante o evento Usina de Soluções Basf.

O encontro, que teve como subtítulo Cana como fonte de energia e desenvolvimento sustentável, foi realizado durante todo o dia na Coplacana (Cooperativa dos Plantadores de Cana) e uniu profissionais da área para discutir alternativas de aliar produtividade com adequação ambiental.

Rodrigues, formado em biologia vegetal pela Unicamp (Universidade de Campinas), professor titular da Esalq (Escola Superior de Agricultura Luiz de Queiroz), trabalha com restauração ecológica de áreas degradadas. Sua palestra teve como tema Adequação Ambiental em Propriedades Rurais, título que resume bem a sua atuação profissional. "A gente faz um diagnóstico das regularidades e irregularidades. Além do avanço em APPs, que responde pelo maior número de casos, temos também a falta de reserva legal, sendo que a legislação atual exige cerca de 20% neste sentido", destaca.

Segundo Rodrigues, o índice de irregularidades ainda é "bastante significativo". Depois do diagnóstico da situação da propriedade, ele indica possibilidades de resolução que "demandam em média de 8 a 10 anos para a regularização".

De acordo com o biológo, não

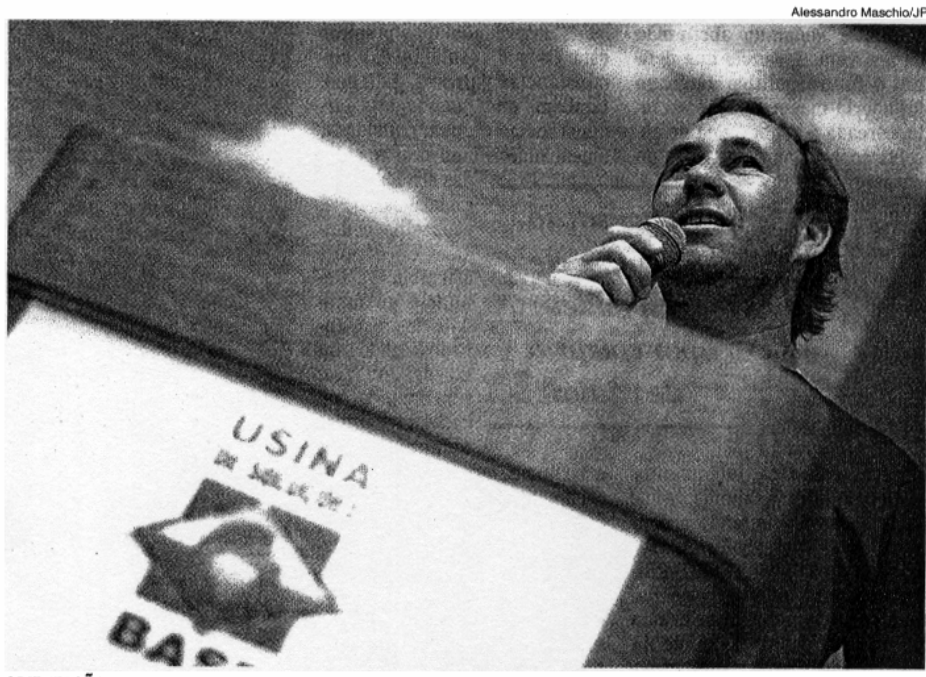

## **ORIENTACÃO**

Representante técnico da Basf para a região, Luiz Carlos Herling, coordenador da organização do evento

há como pensar em reflorestamento sem uma base teórica. "Reflorestar uma área degradada é muito mais do que plantar árvores, envolve questões mais amplas", diz. O estudo busca, como obietivos prin-

A Usina de

Soluções é

um projeto

para eventos

técnicos

cipais, a adequação legal e ambiental da área, a possibilidade. de conseguir a certificação ambiental da propriedade, e o licenciamento ambiental. Para isso, é necessário um diagnóstico am-

biental, em que se lança mão de recursos como a interpretação de fotos aéreas.

A programação do evento apresentou na parte da manhã a exposição da engenheira química da Basf, Geórgia Cunha, a respeito

de dois projetos bancados pela empresa: o Espaço Eco e o Mata Viva. O primeiro envolve a recomposição de toda a mata em volta da propriedade em São Bernardo, além de um projeto de educação e

pesquisa. O segundo fica à beira do rio Paraíba do Sul. em Guaratinguetá, em outra popriedade da Basf que teve toda a mata ciliar preservada.

Depois, o biológo Marcos Buckeridge, formado pela Universidade de

Guarulhos e mestre em biologia molecular pela Unifesp (Universidade Federal do Estado de São Paulo), falou de Florestas ou Etanol -Estratégias para um cenário de mudanças climáticas. Buckeridge disse que era preciso misturar lavouras de cana com floresta para aumentar a capacidade de sequestro de carbono.

No encerramento foram apresentados projetos ambientais de usinas do Grupo Cosan, em Piracicaba; São João, de Araras; São Martinho, de Pradópolis, e das Usinas Serra Grande e Trapiche, do Nordeste.

Para o representante técnico da Basf para a região. Luiz Carlos Herling, coordenador da organização do evento, o objetivo não foi apresentar nenhum produto da Basf. "A Usina de Soluções é um projeto de marketing voltado para eventos técnicos que promovam soluções para empresários. Neste caso abrimos espaço para o setor sucroalcooleiro da região de Piracicaba entender que o desenvolvimento sustentável é possível, e mostramos tudo isso de forma prática", destaca Herling.